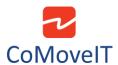

• Change the text font size in the User Menu

Unfortunately, it is not possible to change the font size of the text in the User Menu.